## **Inhaltsverzeichnis**

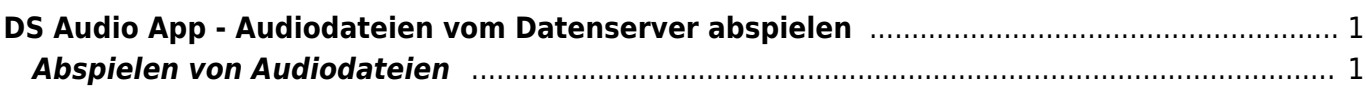

## <span id="page-2-0"></span>**DS Audio App - Audiodateien vom Datenserver abspielen**

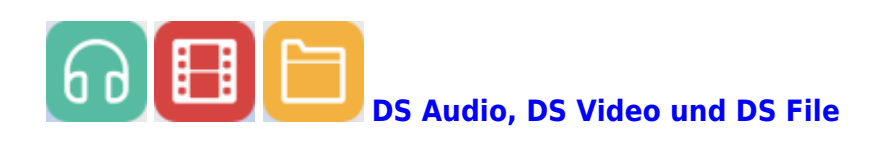

## **Abspielen von Audiodateien**

<span id="page-2-1"></span>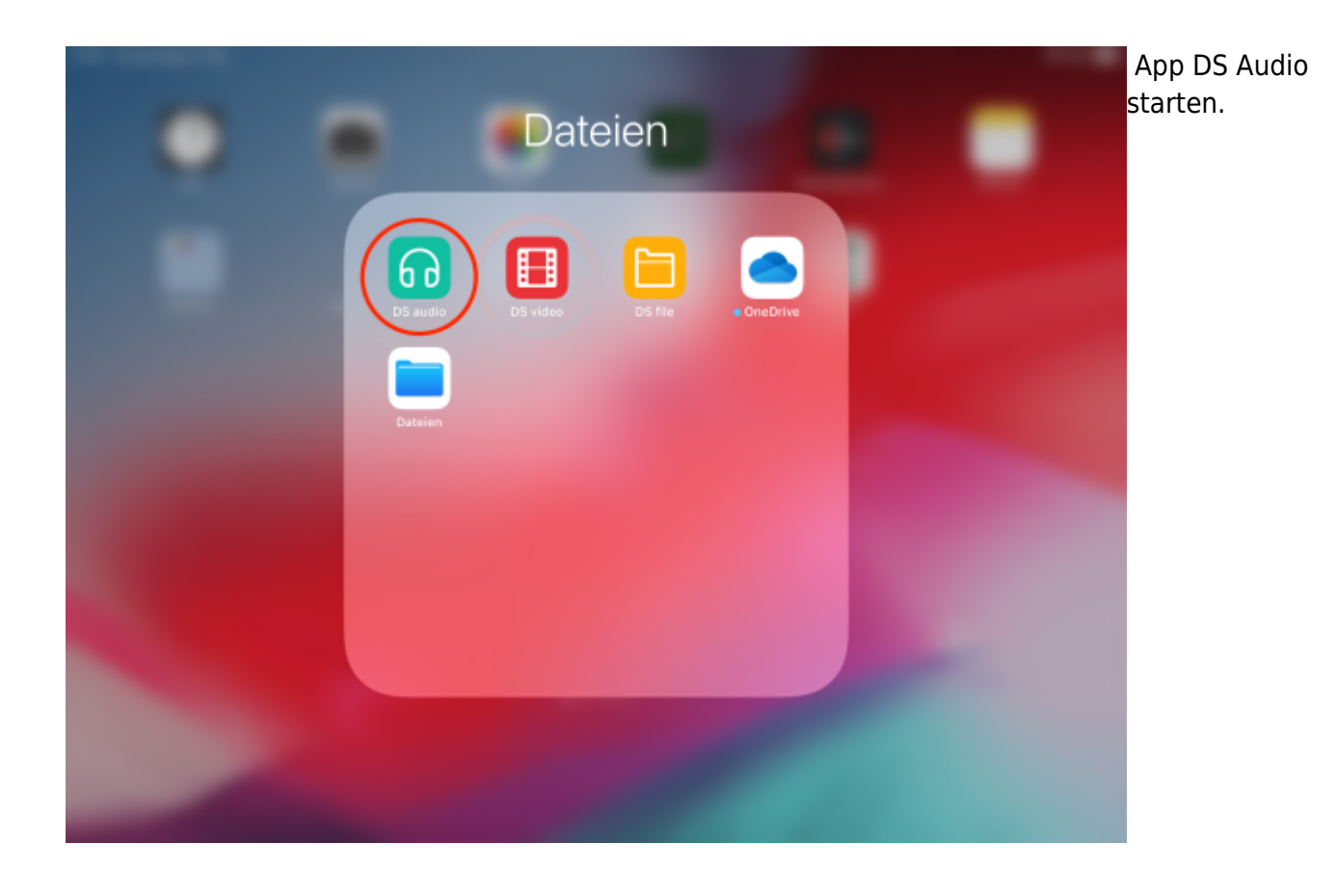

Last update: 2022/02/14 ipad\_apps:dsfile\_audio\_video:dsaudio\_abspielen https://wiki.hedingen.schule/doku.php?id=ipad\_apps:dsfile\_audio\_video:dsaudio\_abspielen 11:30

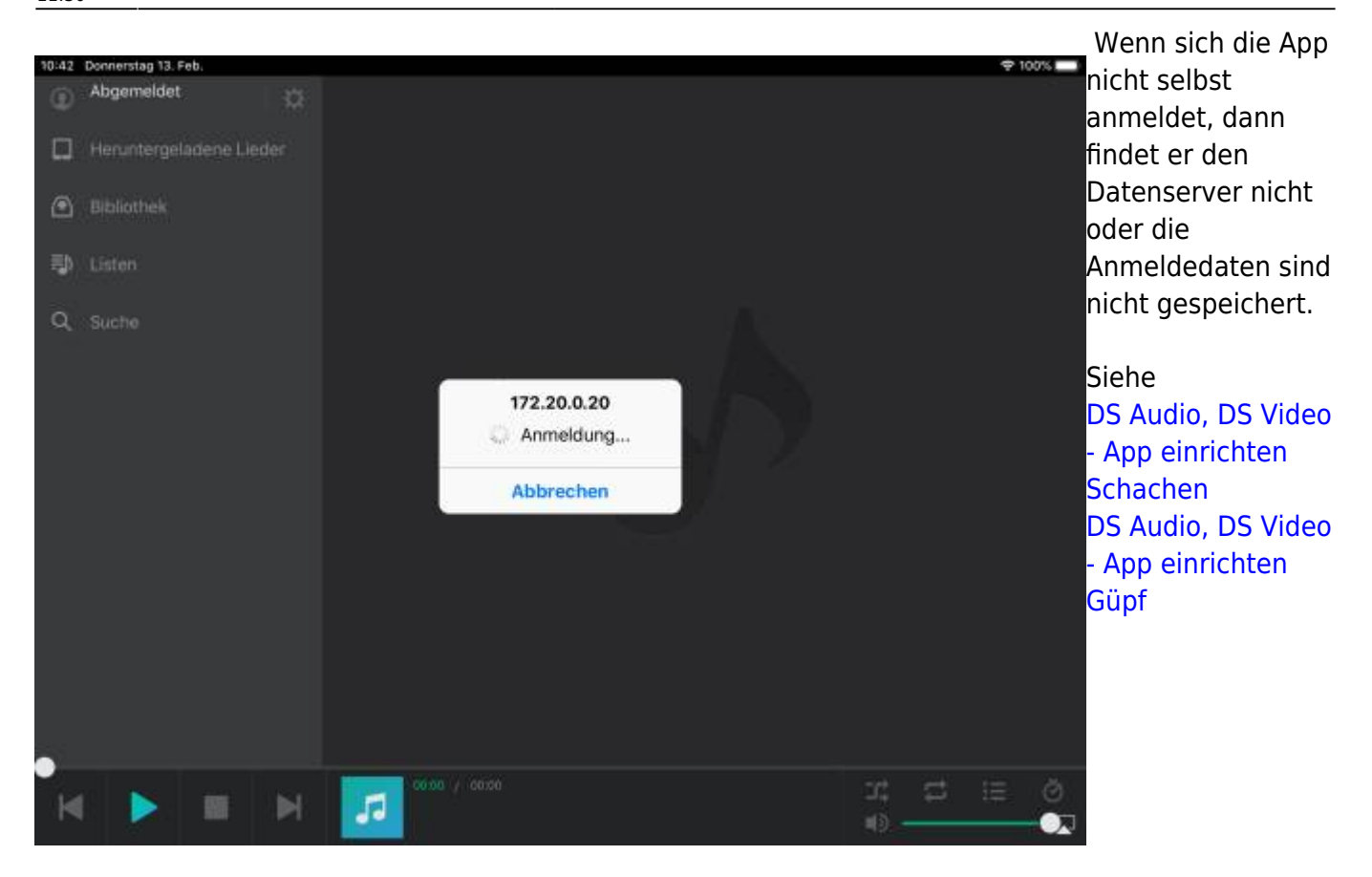

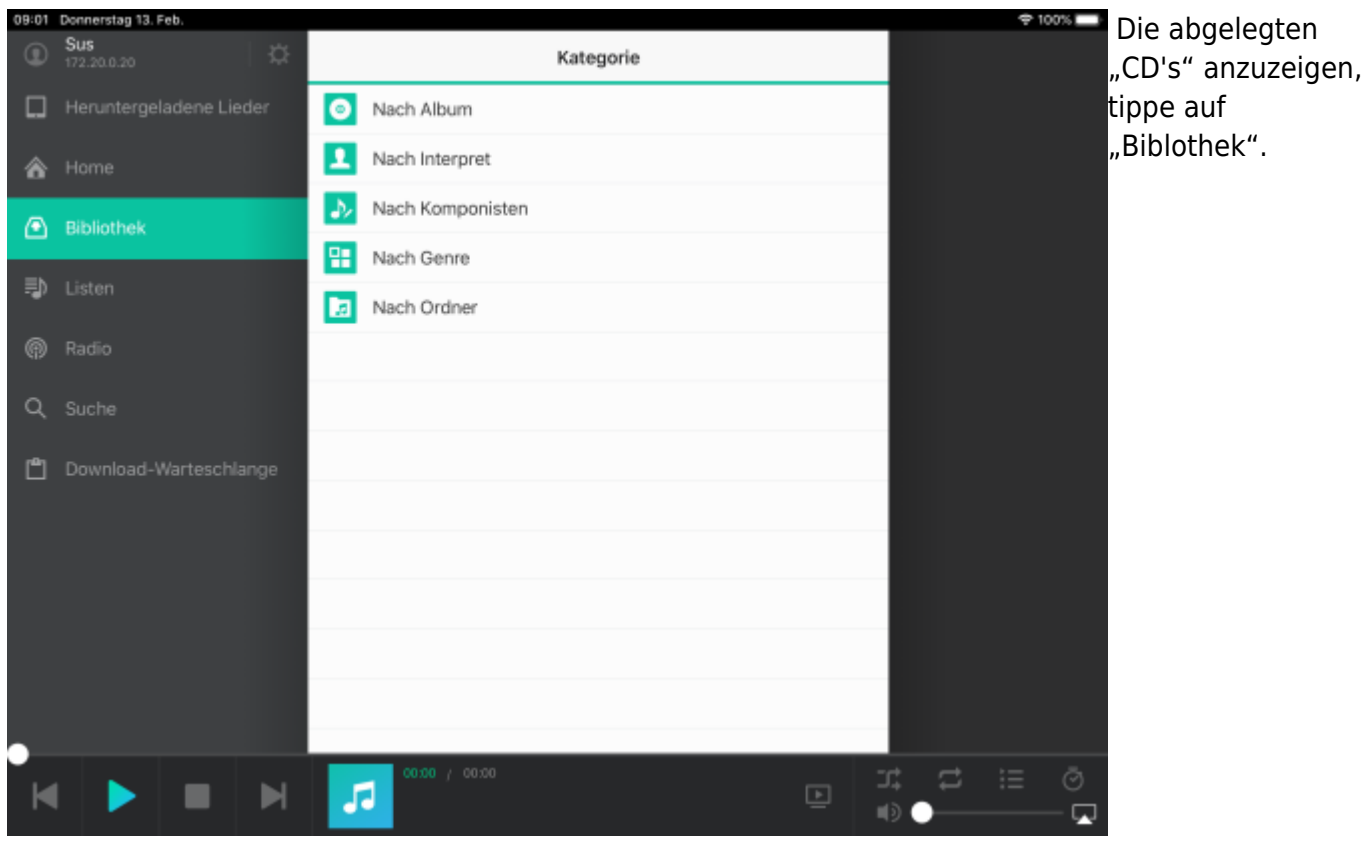

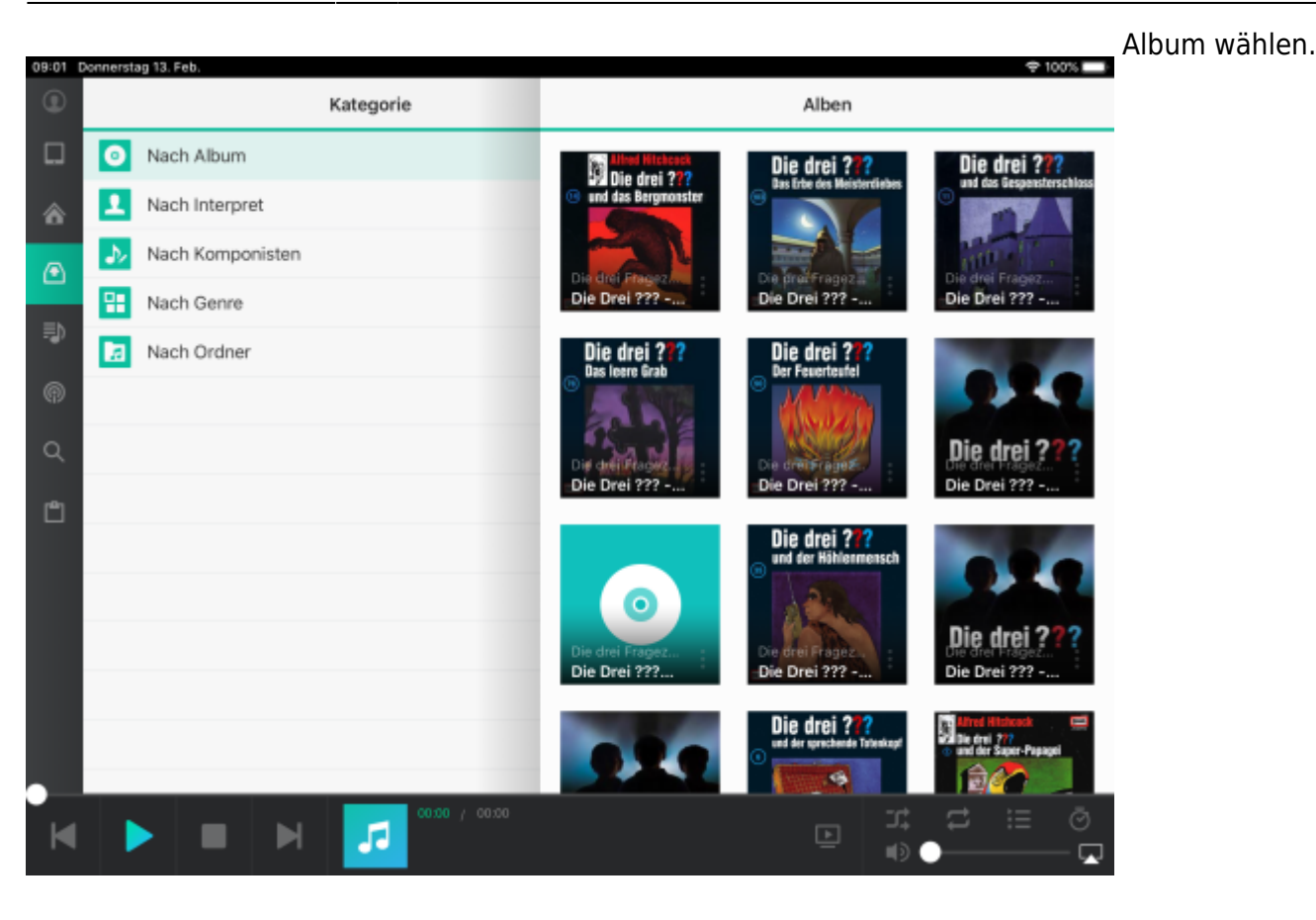

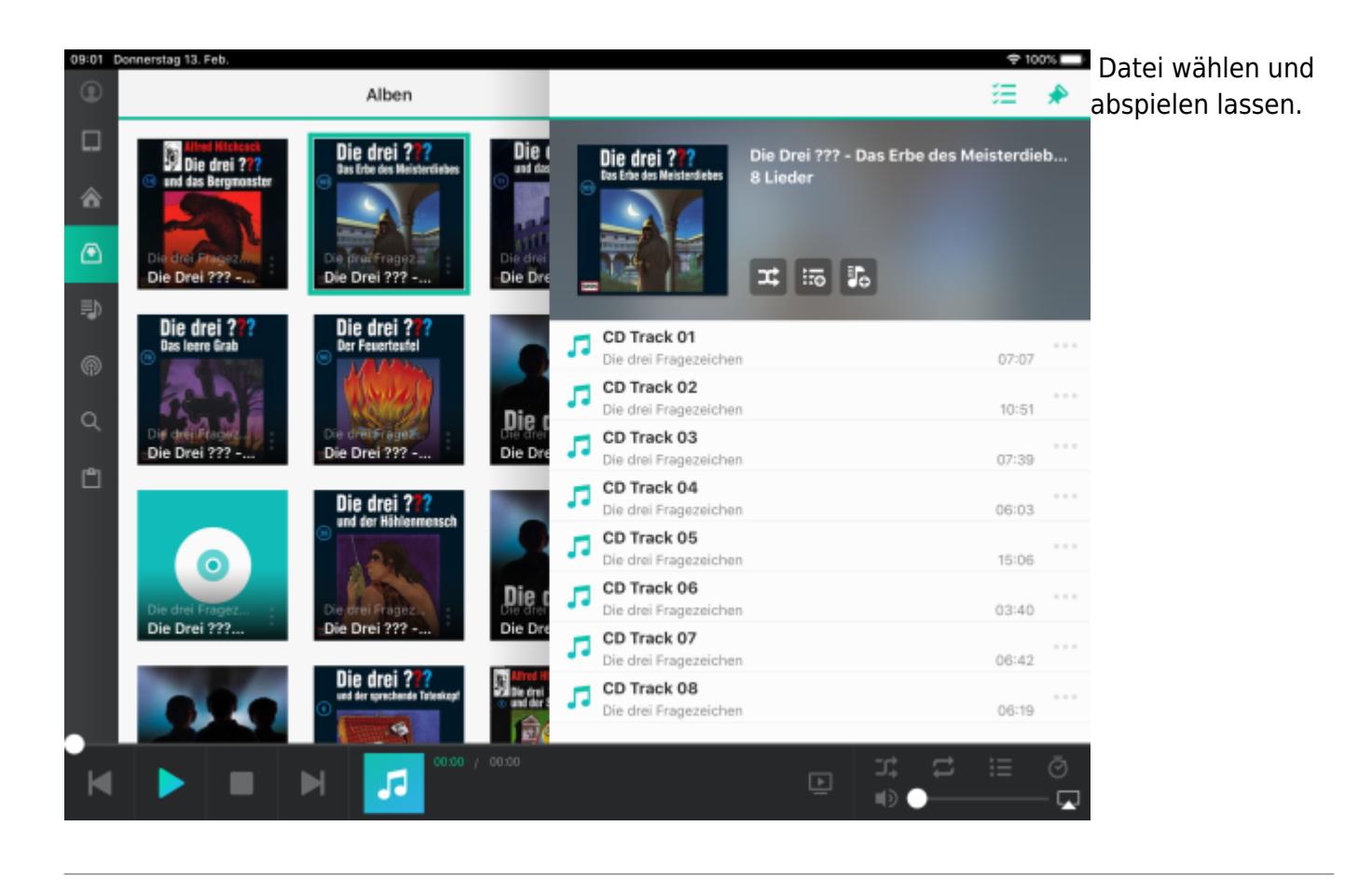

Last update: 2022/02/14 ipad\_apps:dsfile\_audio\_video:dsaudio\_abspielen https://wiki.hedingen.schule/doku.php?id=ipad\_apps:dsfile\_audio\_video:dsaudio\_abspielen  $11:30$ 

From:

<https://wiki.hedingen.schule/>- **Wiki der Schule Hedingen**

Permanent link: **[https://wiki.hedingen.schule/doku.php?id=ipad\\_apps:dsfile\\_audio\\_video:dsaudio\\_abspielen](https://wiki.hedingen.schule/doku.php?id=ipad_apps:dsfile_audio_video:dsaudio_abspielen)**

Last update: **2022/02/14 11:30**